# **Definiowanie tabel**

•tworzenie tabeli

**CREATE TABLE nazwa tabeli** (definicja kolumny 1, definicja kolumny 2, ..., ograniczenia);

•definicja kolumny

nazwa kolumny typ danych | COMPUTED BY (wyrażenie) | domena [ DEFAULT wartość domyślna | NULL | USER ] [ NOT NULL] [ ograniczenia kolumny ] [ COLLATE collation ]

•ograniczenia kolumny

**CONSTRAINT nazwa ograniczenia PRIMARY KEY | UNIQUE** REFERENCES inna tabela (kolumna) **ON DELETE akcja ON UPDATE akcja CHECK (warunek)** 

## •przykłady

**CREATE TABLE TOWAR** 

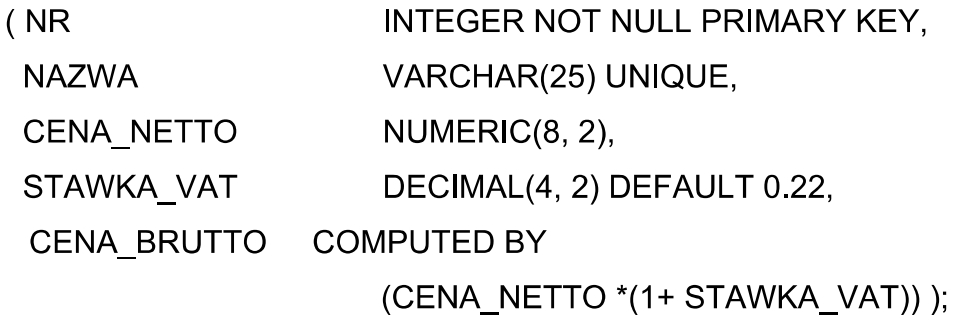

# **CREATE TABLE DOSTAWCA**

( NR\_DOSTAWCA INTEGER NOT NULL PRIMARY KEY, NAZWA FIRMY VARCHAR(30));

#### **CREATE TABLE TOWAR**

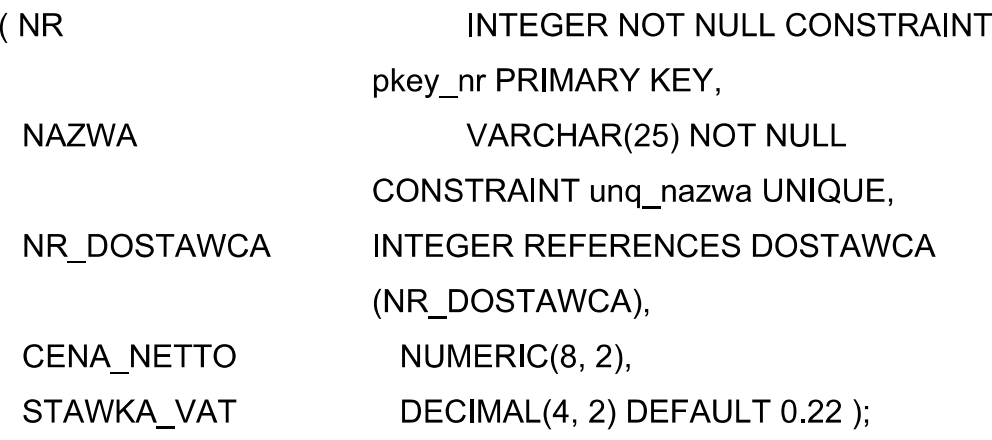

•ograniczenia tabeli

**CONSTRAINT nazwa ograniczenia** 

**PRIMARY KEY (lista kolumn)** 

**UNIQUE (lista kolumn)** 

FOREIGN KEY (lista kolumn) REFERENCES inna tabela (lista kolumn)

#### **ON DELETE akcja**

#### **ON UPDATE akcja**

**CHECK (warunek)** 

#### •warunek może mieć postać

wartość operator wartość | select one wartość [NOT] BETWEEN wartość1 AND wartość2 wartość [NOT] LIKE wartość wartość [NOT] IN ( lista wartośći) | (select\_list) wartość IS [NOT] NULL wartość [NOT] operator ALL | ANY (select list) EXISTS (select expr) wartość [NOT] CONTAINING wartość tekstowa wartość [NOT] STARTING [WITH] wartość tekstowa

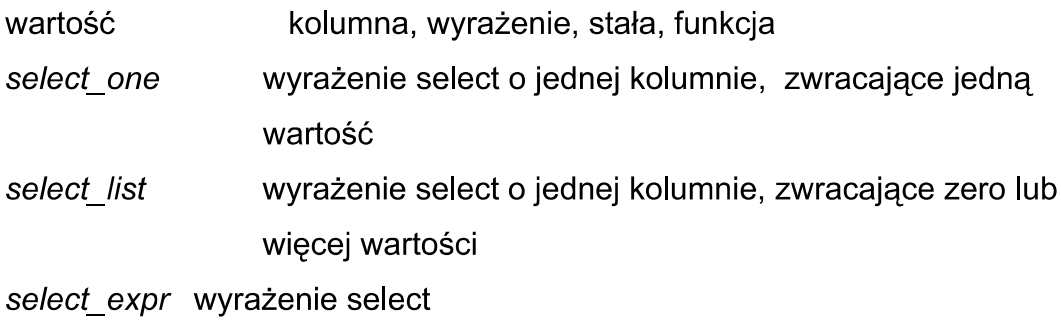

#### •przykład

**CREATE TABLE TOWAR** 

 $\left($ 

```
NR INTEGER NOT NULL,
NAZWA VARCHAR(25),
NR DOSTAWCA INTEGER,
CENA NETTO NUMERIC(8, 2),
STAWKA_VAT DECIMAL(4, 2) DEFAULT 0.22,
CENA_BRUTTO COMPUTED BY ( cena_netto*(1+stawka_vat)),
CONSTRAINT pkey nr PRIMARY KEY(NR),
CONSTRAINT unique nazwa UNIQUE (nazwa),
FOREIGN KEY (NR_DOSTAWCA) REFERENCES DOSTAWCA
(NR_DOSTAWCA)
CHECK (NR > 0)
);
```
#### •modyfikowanie tabeli

#### •dodanie kolumny

**ALTER TABLE nazwa** 

**ADD kolumna** 

#### definicja kolumny

#### •przykład

**ALTER TABLE towar** ADD ilosc integer NOT NULL, ADD rodzaj varchar(20);

#### ·dodanie ograniczenia

# **ALTER TABLE nazwa tabeli** ADD [CONSTRAINT nazwa ograniczenia] definicja ograniczenia

#### •przykład

**ALTER TABLE towar** ADD CONSTRAINT uni nazwa UNIQUE(nazwa), ADD CONSTRAINT czy dodatni CHECK(ilosc>0);

# •usunięcie kolumny

# ALTER TABLE nazwa tabeli DROP kolumna

#### •przykład

**ALTER TABLE towar** 

DROP rodzaj;

# •usunięcie ograniczenia

# **ALTER TABLE nazwa tabeli**

#### **DROP CONSTRAINT nazwa ograniczenia**

#### •przykład

**ALTER TABLE towar** DROP CONSTRAINT uni\_nazwa, DROP CONSTRAINT czy dodatni;

## •modyfikacja kolumny

ALTER TABLE nazwa tabeli ALTER COLUMN kolumna TO nowa nazwa **TYPE typ danych | domena POSITION numer pozycji** 

#### •przykłady

**ALTER TABLE towar** ALTER cena\_brutto POSITION 2; / zmiana pozycji kolumny w tabeli

**ALTER TABLE towar** / zmiana nazwy kolumny ALTER nazwa TO nazwa towaru;

**ALTER TABLE towar** / zmiana typu kolumny ALTER nazwa nazwa towaru TYPE char(40);

#### •usuwanie tabeli

#### **DROP TABLE nazwa**

**DROP TABLE towar;** 

# 3. Definiowanie domen – dziedzin

**CREATE DOMAIN nazwa domeny [AS] typ danych** [DEFAULT wartość domyślna / NULL / USER] [NOT NULL] [CHECK (warunek)] [COLLATE collation]

•warunek może mieć postać

**-VALUE** operator wartość **-VALUE [NOT] BETWEEN** wartość1 AND wartość2 "VALUE [NOT] LIKE 'wartość tekstowa' **-VALUE [NOT] IN (lista wartości) -VALUE IS [NOT] NULL** "VALUE [NOT] CONTAINING 'wartość tekstowa' "VALUE [NOT] STARTING WITH 'wartość tekstowa'

#### •przykłady

CREATE DOMAIN uzytkownik AS VARCHAR(20) **DEFAULT USER NOT NULL:** 

**CREATE DOMAIN czas AS TIMESTAP** DEFAULT CURRENT DATE;

**CREATE DOMAIN nr\_klienta AS INTEGER** DEFAULT 9999 **NOT NULL CHECK (VALUE > 1000);** 

CREATE DOMAIN tvp produktu AS VARCHAR(12) CHECK (VALUE IN ('software', 'hardware', 'other'));

#### •modyfikacja domen

**ALTER DOMAIN nazwa\_domeny** [SET DEFAULT wartość domyślna / NULL / USER] [DROP DEFAULT] [ADD [CONSTRAINT] CHECK(warunek)] [DROP CONSTRAINT] [TO nowa\_nazwa\_domeny] [TYPE typ danych]

# •przykłady

ALTER DOMAIN nr\_klienta TO id\_klienta; ALTER DOMAIN id\_klienta SET DEFAULT 1200; ALTER DOMAIN typ\_produktu TYPE VARCHAR(15);

# •usuwanie domen

**DROP DOMAIN nazwa\_domeny;**